#### Задания практического тура олимпиады сентябрь **2020**

Файлы, содержащие решения задач, должны быть отправлены на почту zxenon@narod.ru с зарегистрированного почтового адреса команды до 11 часов 25 сентября. Имя файла должно включать номер задачи (например, 1.cpp или 2.xlsx).

### Задача № **1 (**программирование**)**

Дан файл с координатами и сторонами квадратов.

Первая строка содержит N -число строк с данными о квадратах (не более 100). Каждая следующая из N строк содержит три дробных числа, с точностью до двух знаков после запятой - координата X, координата Y и сторона этого квадрата. Все три числа - положительные.

Необходимо определить площадь, которую покрывают эти квадраты. Если два квадрата пересекаются, площадь не суммируется. Известно, что более чем два квадрата не пересекаются в какой-либо точке.

Выведите на экран искомую площадь с точностью два знака после запятой.

## КОЛИЧЕСТВО БАЛЛОВ: 6

#### Задача № **2 (MS Excel 2019)**

Используя базу данных MS Access (файл base\_olimp.mdb), постройте сводную таблицу в MS Excel, содержащую в строках отделы, в столбцах образование на пересечении среднюю и максимальную заработную плату с возможностью фильтрации по полю должность и пол.

## КОЛИЧЕСТВО БАЛЛОВ: 2

#### Задача № **3 (MS Word)**

Используя файл print.doc, создайте рекламный буклет. Ориентация листов альбомная, размер бумаги A5. На каждой странице разместите по 2 иллюстрации и создайте автоматические подписи (подписи с автоматической нумерацией) к рисункам – «Лазерный принтер» и «Струйный принтер» соответственно. На последнем 5 листе создайте список иллюстраций с указанием страницы размещения иллюстрации. Порядок иллюстраций не менять.

## КОЛИЧЕСТВО БАЛЛОВ: 2

### Задача № **4 (**может быть**,** и программирование**)**

Древний файл fil.txt содержит ФИО различных людей.

Сколько людей в этом файле не имеют отчества?

Пришлите программу, решающую эту задачу, или весь необходимый набор файлов, поясняющий ход решения. В файле **4.txt** пришлите одноединственное число людей без отчества.

# КОЛИЧЕСТВО БАЛЛОВ: 5

# Задача № **5 (HTML)**

Соберите паззл средствами HTML, то есть выведите их на странице, как показано на примере, без зазоров между изображениями. Исходные изображения находятся в папке imgs.

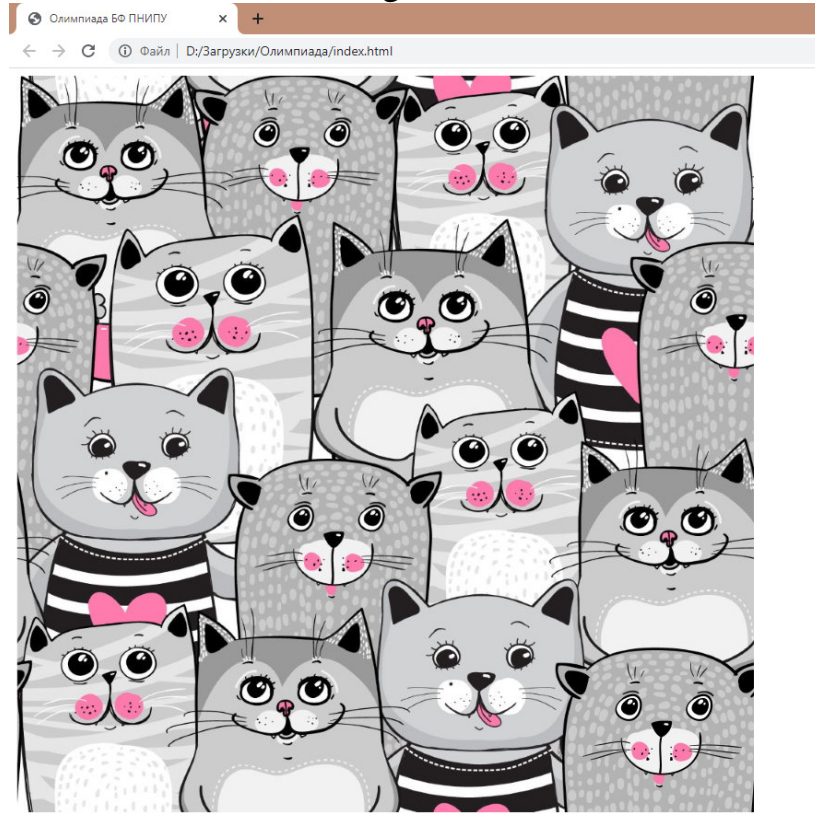

Подсказка*:* 

Тег *<img>* по умолчанию имеет значение свойства *display: inline-block.* В связи с этим*,* браузером добавляются дополнительные отступы под изображением*.* Во избежание этого*,* советуем задать тегу *<img>* свойство *display:block* 

# КОЛИЧЕСТВО БАЛЛОВ: 7